# Команда ARDA

# Содержание

- [Описание](#page-0-0)
- [Параметры](#page-1-0)
- [Примеры](#page-4-0)

# <span id="page-0-0"></span>Описание

ARDA (Aqua Router DAemon) – часть пакета маршрутизации, в который входят модули OSPF и ARIP. Выполняет функции координатора и интегратора для управления протоколами маршрутизации. Все манипуляции с системными таблицами маршрутизации осуществляет модуль ARDA.

АRDA имеет свою командную оболочку (КО), вход в которую осуществляется командой "arda". Командная оболочка может находиться в различных режимах:

- Базовый режим.
- Режим ARDA config.
- Режим ARDA config-if.

Текущий режим отображается вместе с префиксом команды в виде "ARDA(режим)#". При вводе команд в любой момент можно получить контекстную подсказку, нажав клавишу "?". Переход в режим конфигурации разрешен только для пользователя системы, имеющего привилегии "super-user". Режим конфигурации является монопольным, таким образом, если один администратор перешел в него, то в другом терминале (например, другая сессия telnet) переход в этот режим запрещен. Для исключения «мертвой» блокировки КО автоматически выходит из режимов конфигурации, если в течение 2 минут не поступало никаких команд. После выхода из КО командой "arda exit" (или "Ctrl+D") КО маршрутизатора остается в последнем режиме.

Команды, вводимые в КО, нечувствительны к регистру и допускают произвольное сокращение вплоть до одной буквы, если команда в целом не может быть воспринята КО неоднозначно.

Для параметров могут быть указаны аргументы, представленные в нескольких форматах. Описание формата аргумента приведено в контекстной подсказке или в списке команд (параметр "help"). Если возможны варианты аргументов, то в справке они указываются в круглых скобках, разделенные символом "|". Команды режима конфигурации могут содержать префикс "no". Наличие такого префикса приводит к отмене (удалению) соответствующего параметра конфигурации.

Используемые аргументы:

- "A.B.C.D" значение параметра указывается в формате IP-адреса.
- "WORD" набор символов, не содержащий пробелов.
- $\bullet$  "<1-N>" целое десятичное число в диапазоне от 1 до N.
- "A.B.C.D/M" значение указывается в формате IP-адрес/длина маски сети целое число в диапазоне от 0 до 32.
- "IFNAME" имя физического сетевого интерфейса.

#### Синтаксис:

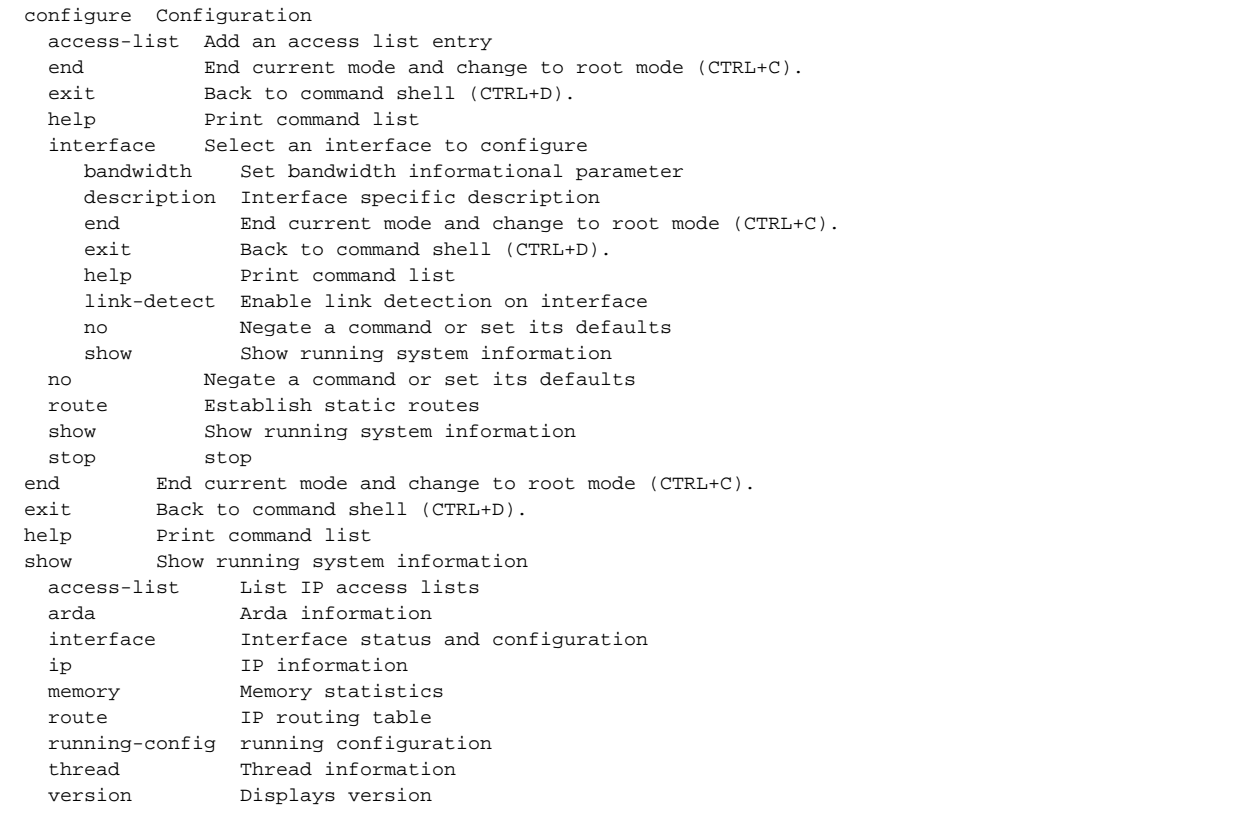

# <span id="page-1-0"></span>Параметры

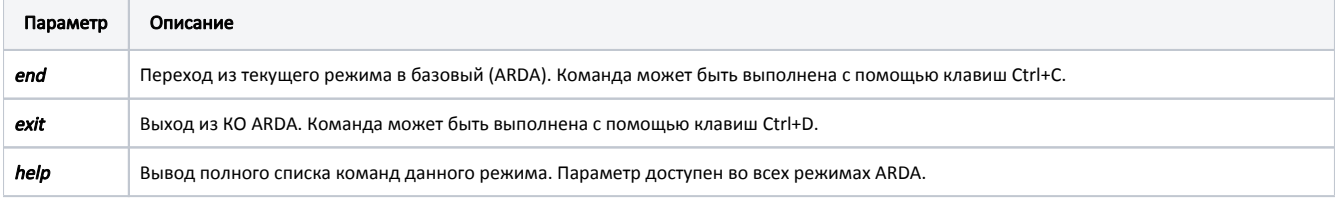

Δ

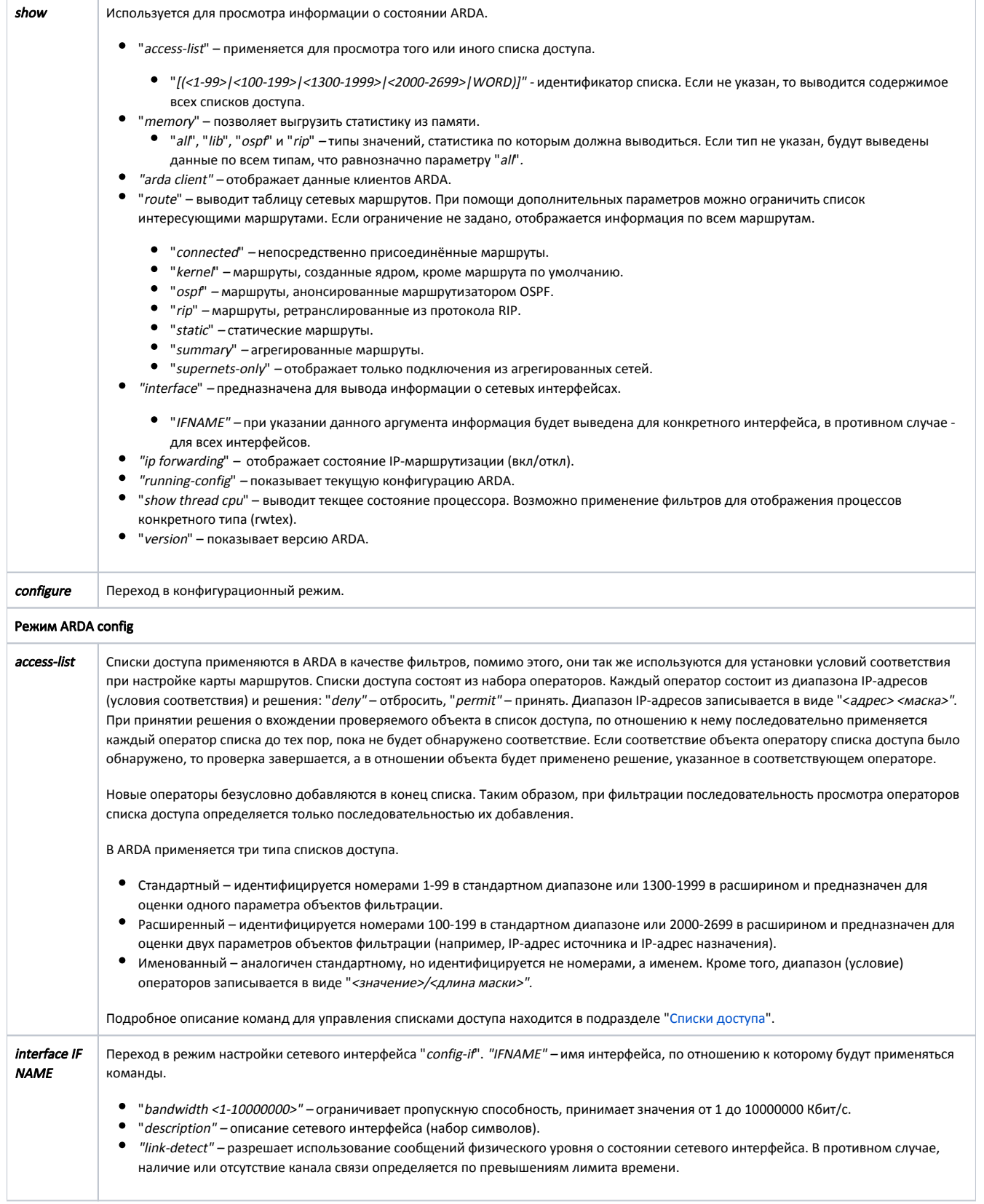

# Title

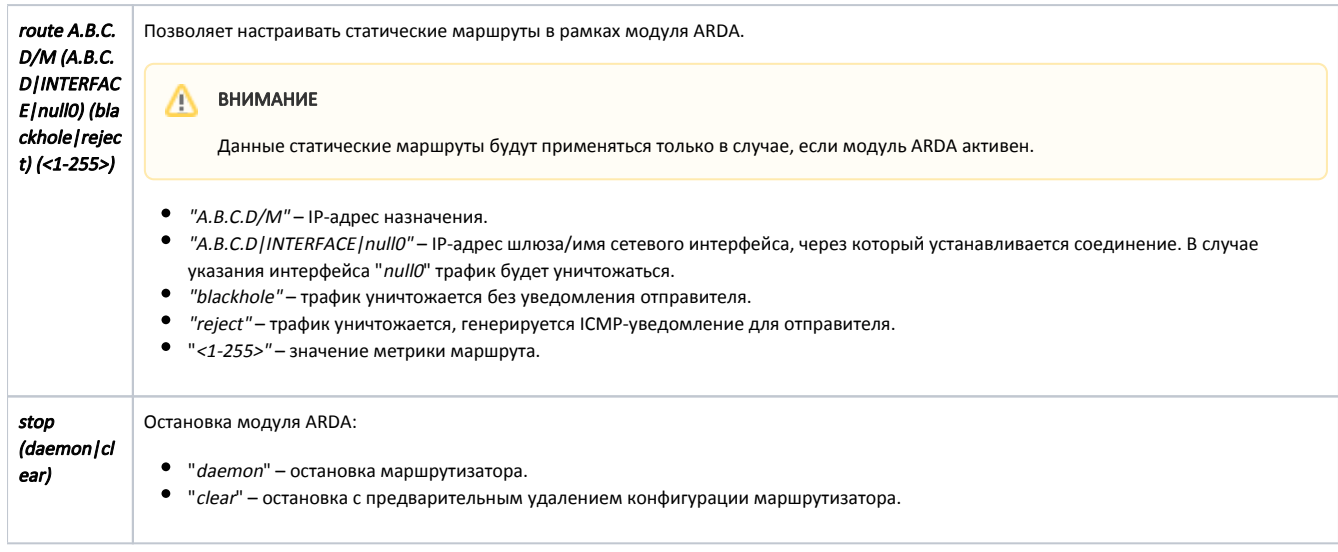

#### <span id="page-3-0"></span>Списки доступа

Для создания или изменения списков доступа модуля ARDA предназначены следующие параметры режима "config".

#### Стандартный список:

access-list (<1-99>|<1300-1999>) (remark WORD) (deny|permit) A.B.C.D A.B.C.D

- "<1-99>/<1300-1999>" идентификатор списка.
- $\bullet$  "remark WORD" произвольный комментарий к создаваемому списку.
- $\bullet$  "deny/permit" решение отбросить/принять.
- "A.B.C.D A.B.C.D" диапазон адресов в формате "<значение> < маска значения>"

Команда создает оператор в стандартном списке доступа. Значение и маска определяют диапазон (условие) оператора. Например, чтобы указать диапазон IP-адресов от "192.168.12.0" до "192.168.12.255", необходимо указать значение "192.168.12.0" с маской "0.0.0.255". Для диапазонов, обозначающих любое значение (0.0.0.0 255.255.255.255) предусмотрено ключевое слово "any". Приведенные ниже команды тождественны.

ARDA(config)# access-list 1 permit 0.0.0.0 255.255.255.255 ARDA(config)# access-list 1 permit any

Для указания диапазона, состоящего из единственного значения, допускается применять ключевое слово "host". Приведенные ниже команды – тождеств енны.

```
ARDA(config)# access-list 1 permit 192.168.12.150 0.0.0.0
ARDA(config)# access-list 1 permit host 192.168.12.150
```
### Расширенный список:

access-list (<100-199>|<2000-2699>) (remark WORD) (deny|permit) ip A.B.C.D A.B.C.D A.B.C.D A.B.C.D

- "(<100-199>|<2000-2699>)" идентификатор списка.
- "remark WORD" произвольный комментарий к создаваемому списку.
- $\bullet$  "(deny | permit)" решение отбросить/принять.
- $\bullet$  "A.B.C.D A.B.C.D" диапазон адресов источника.
- $\bullet$  "A.B.C.D A.B.C.D" диапазон адресов назначения.

#### Именованный список:

access-list WORD (remark WORD) (deny|permit) A.B.C.D/M exact-match

- "WORD" идентификатор списка.
- "remark WORD" произвольный комментарий к создаваемому списку.
- $\bullet$  "(deny/permit)" решение отбросить/принять.
- "А.В.С.D/М" диапазон адресов.
- "exact-match" указывается в случае требования полного равенства параметра диапазону.

В случае именованного списка идентификатор представляет собой произвольное сочетание символов. Диапазон значений указывается в виде "<значение >/<длина маски>". Для диапазона любых значений параметра (0.0.0.0/0) также допускается применять ключевое слово "алу".

### <span id="page-4-0"></span>Примеры

В именованом списке укажем решение отбросить пакет для диапазона IP-адресов от "192.168.110.0" до "192.168.110.255", для этого необходимо указать значение "192.168.110.0/24". А так же решение принимать пакеты от всех остальных адресов.

```
ARDA(config)# access-list TestList1 deny 192.168.110.0/24
ARDA(config)# access-list TestList1 permit any
```
Выведем информацию по всем сетевым маршрутам.

```
ARDA> sh route
Codes: K - kernel route, C - connected, S - static, R - RIP, O - OSPF,
      > - selected route, * - FIB route
   Destination Dist/Met Gateway
K > * 0.0.0.0 / 0via 192.168.103.35 , svil
C>^* 10.10.10.0/24
                               is directly connected, eth0
C>* 10.10.20.0/24
                               is directly connected, svil
C>^* 123.1.1.1/32<br>C>^* 127.0.0.1/32
                                is directly connected, rf5.0
                               is directly connected, lo0
                                                 , Null0, bh<br>inactive, bh
S>* 192.103.168.0/24 [ 2/0 ] is black-hole
                                via 10.123.45.33
C>^* 192.168.103.0/24
                                is directly connected, svil
K > * 224.0.0.0/8via 127.0.0.1
                                                    . 100
```
Настроим статический маршрут к IP-адресу "12.11.12.12/24" через интерфейс "eth0" с уничтожением всего трафика без уведомления отправителя.

ARDA(config)# route 12.11.12.12/24 eth0 blackhole